## **Dades del titular del contracte**

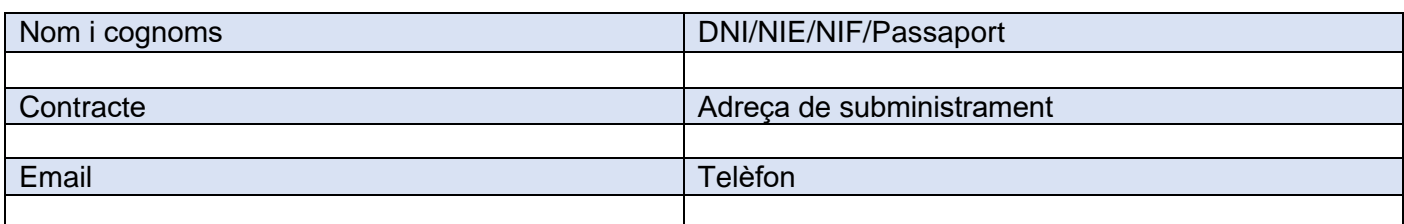

**Vull activar la Factura digital: Sí** ☐No ☐

**Vull realitzar l'alta a la meva àrea privada de la web: Sí** ☐No ☐

## **Autoritzo a realitzar gestions sobre el meu contracte a:**

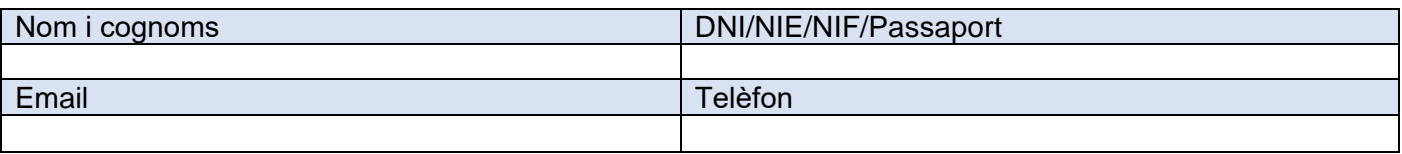

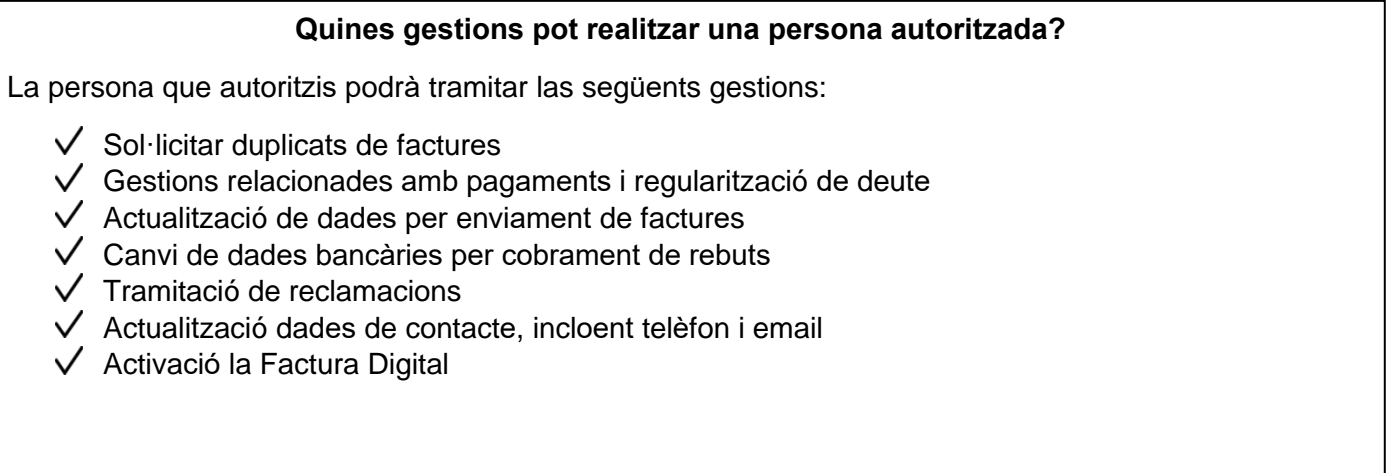

*Aquesta autorització s'aplicarà fins que el titular o autoritzat del contracte indiqui el contrari.*

Signat Titular: Signat Autoritzat:

Data: de de 20

## **Informació bàsica sobre protecció de dades personals**

El responsable del tractament de les seves dades és Sorea SAU. Les seves dades seran tractades amb la finalitat de gestionar la petició continguda en el present formulari. Pot accedir a les seves dades, sol·licitar que es modifiquin o suprimeixin, demanar que limitem el tractament, exercir el dret a la portabilitat o oposar-se<br>al tractament en determinats suposats, contactant amb Clients i Usuaris de Sorea SAU disponible en les nostres oficines i en la web de Sorea SAU a través de l'enllaç a la Política de Privacitat.